#### Digitalisierung in der Lehre eine spannende Herausforderung

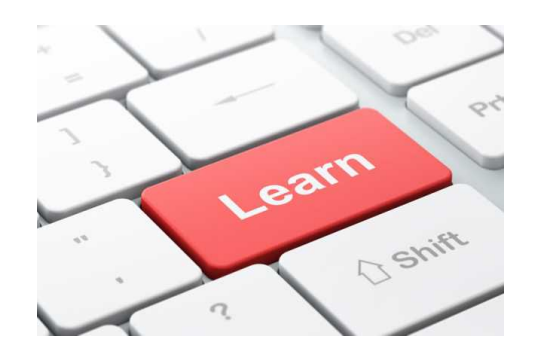

#### **Lernen digital – genial oder fatal?**

Sissel Guttormsen, 25.11.2017

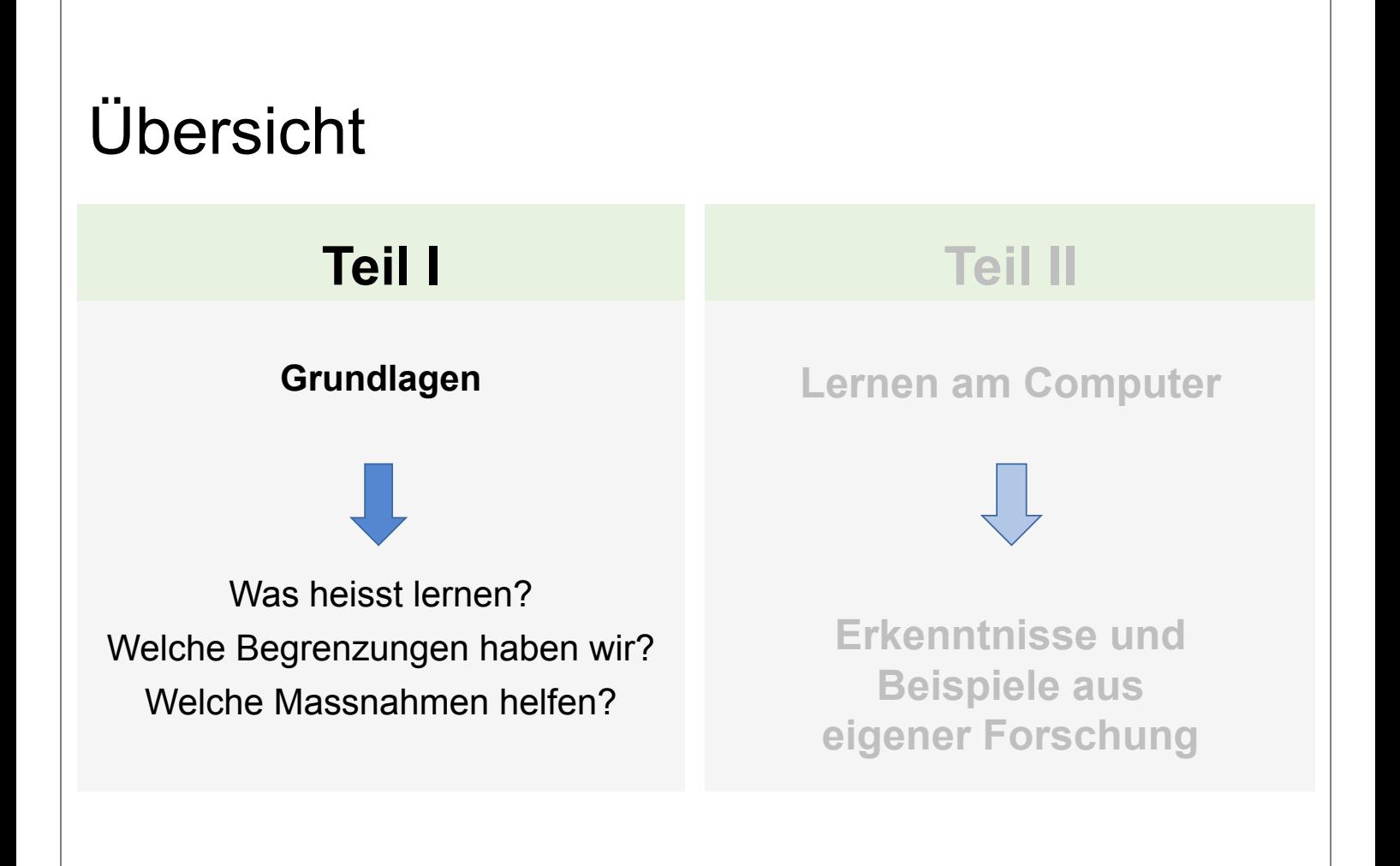

# 1) Was heisst "Lernen"? **Lernen Lernen** Lernen

**Ein guter Rat kann nicht befolgt werden, wenn er nicht verstanden wird.**  (Ladislaus Kuthy)

**s Lernen ist kein Spiel, sondern eine ernste Mühe.**  stoteles)

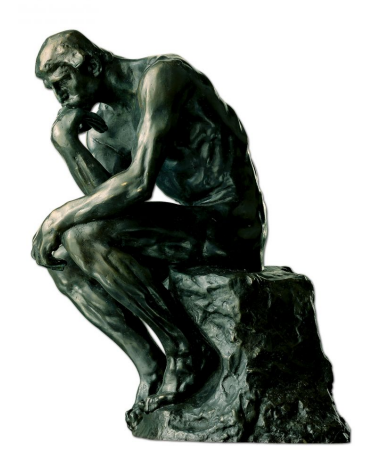

**Sag es mir - und ich werde es vergessen. Zeige es mir - und ich werde mich daran erinnern.** 

**Beteilige mich - und ich werde es verstehen.**  (Lao Tse)

**Verzicht auf Denken ist geistige Bankrotterklärung**  (Albert Schweitzer)

#### Lerntheorien bieten unterschiedliche Modelle an...

• Lernen ist ein persönlicher Prozess – bei dem neue Wissenselemente im vorhandenen Wissen aufgenommen werden und zu neuem Verständnis, neuen Fähigkeiten, ... führt. *(Kognitive Theorien / Konstruktivismus)* 

Wir lernen neues Wissen und neue Handlungsweisen durch Beobachtung des Verhaltens anderer Personen. *(Soziale Lerntheorie, Bandura)* 

• Lernen von neuen Verhaltensweisen kann es nur geben, wenn sie vom Lernenden ausgeführt und verstärkt werden. *(Verhaltenstheorien / Operante Konditionierung)*

Wir lernen wenn wir aktiv in einem sozialen Kontext teilnehmen.<br>Identitätsentwicklung ist eines der Hauptziele des Lernprozesses für den lernenden Menschen. *(Soziale Konstruktivismus)* 

2) Welche Begrenzungen haben wir?

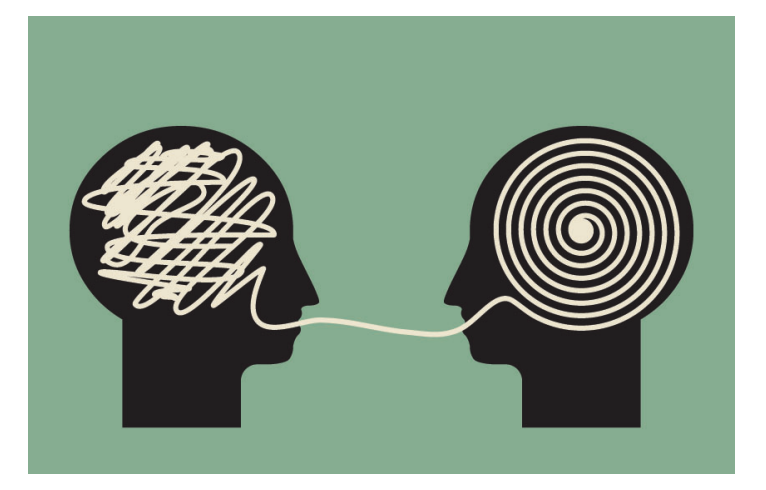

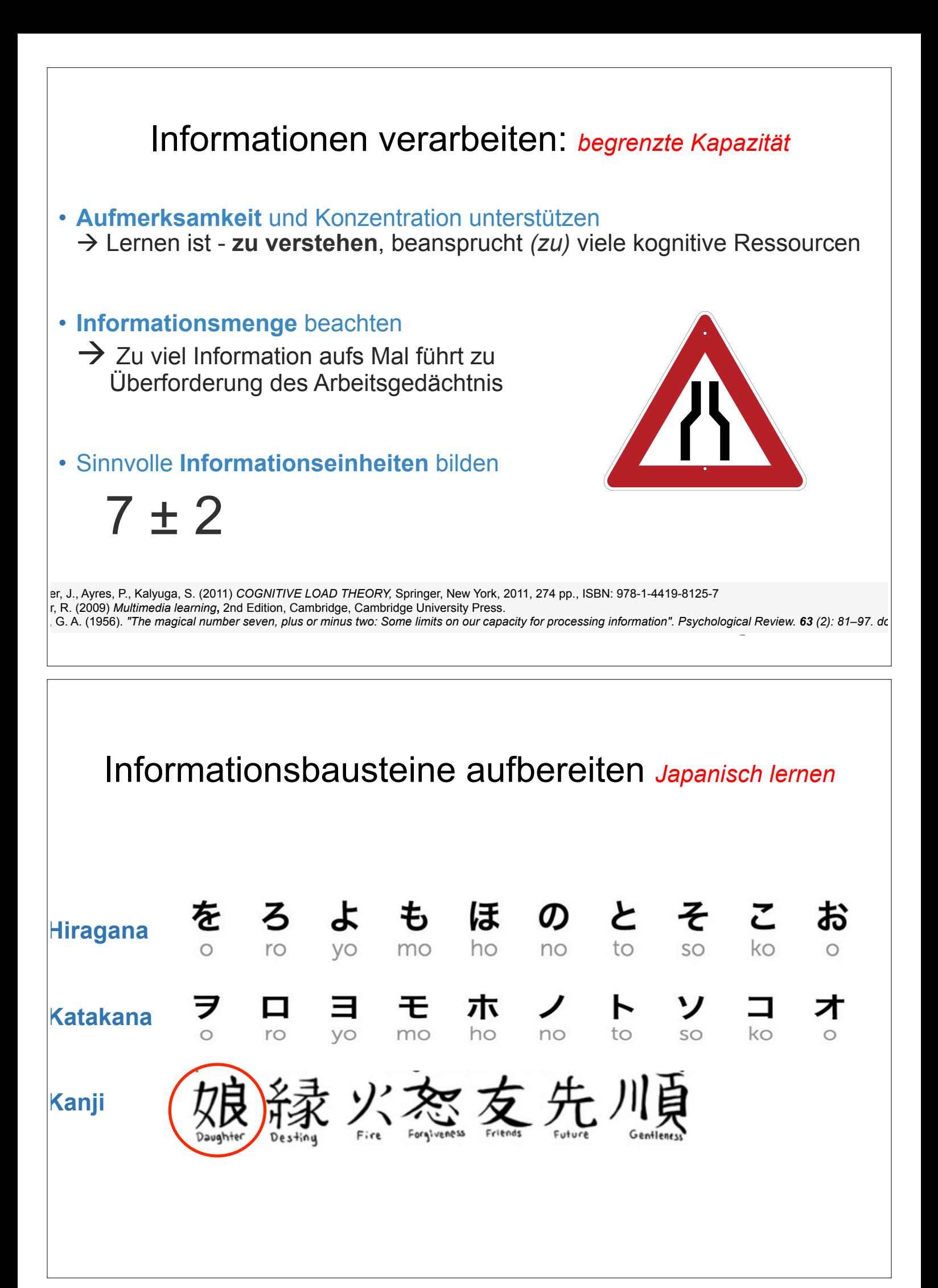

#### Überladene Lernwerkzeuge vermeiden

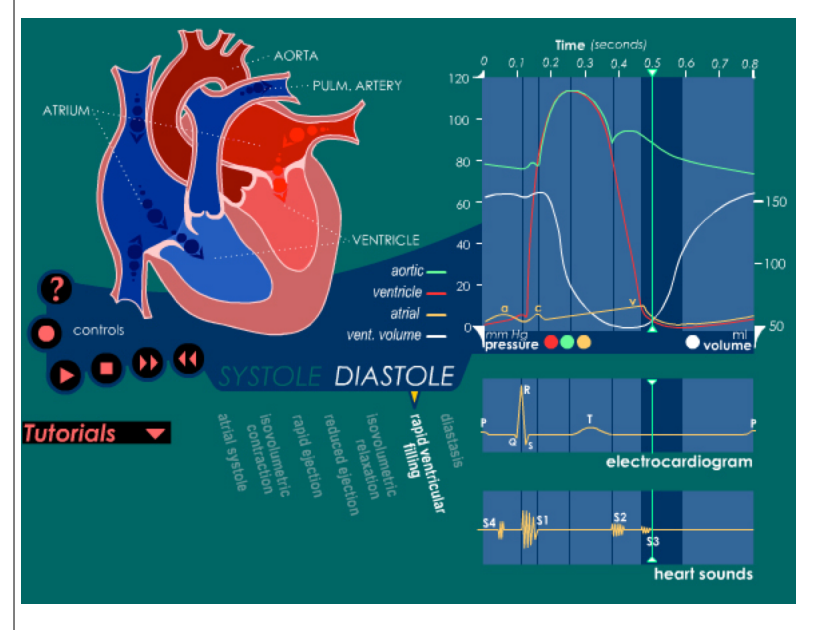

**Hyperheart:** http://library.med.utah.edu/kw/pharm/hyper\_heart1.html

#### **Informationsüberflutung**

- $\rightarrow$  20 komplexe Begriffe *Bekannte Informationsbausteine?*
- $\rightarrow$  10 Farbkodierungen *Unterschiede erkannt?*
- $\rightarrow$ Dynamische Darstellung *Informationsüberlastung?*
- $\rightarrow$ Komplexe Zusammenhänge *Verknüpfungen möglich?*
- → Visueller Vergleich der Prozess *Unmöglich...*

#### Informationsreduktion **!**

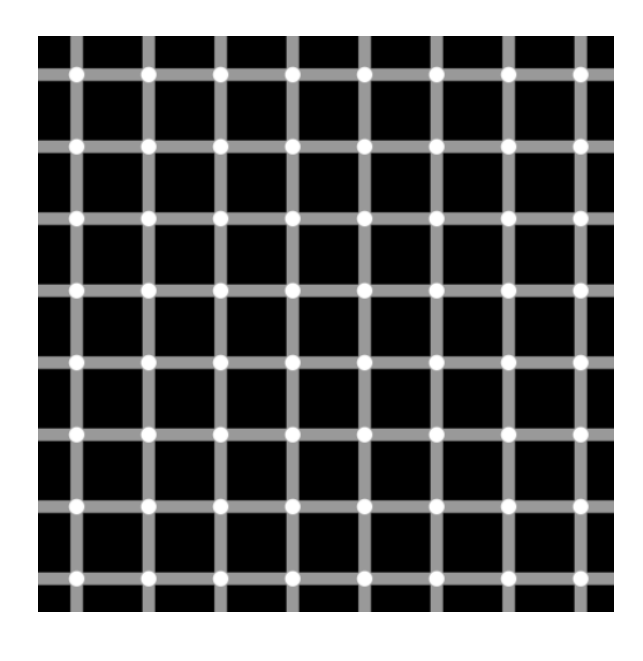

zähle die schwarzen Punkte

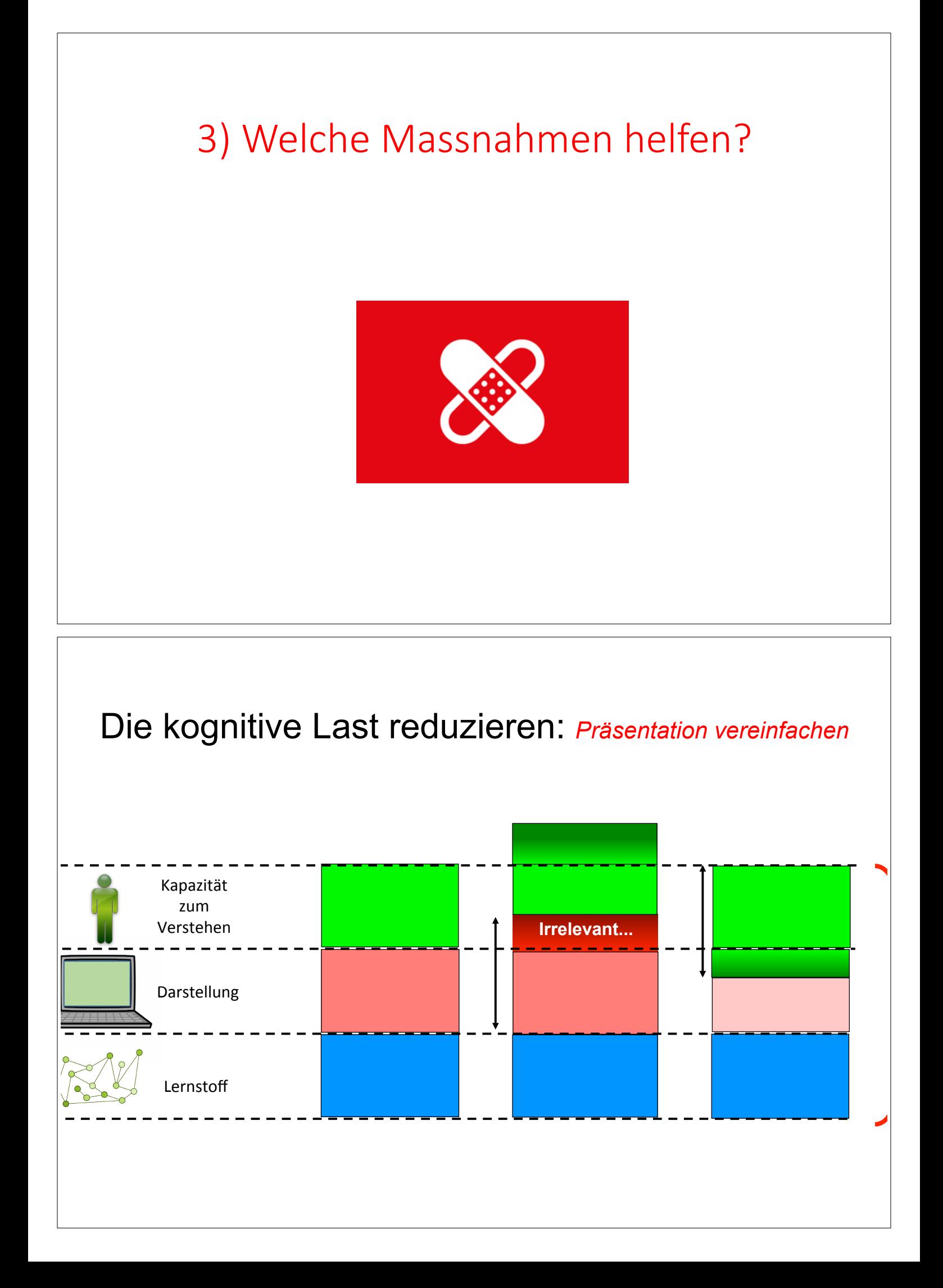

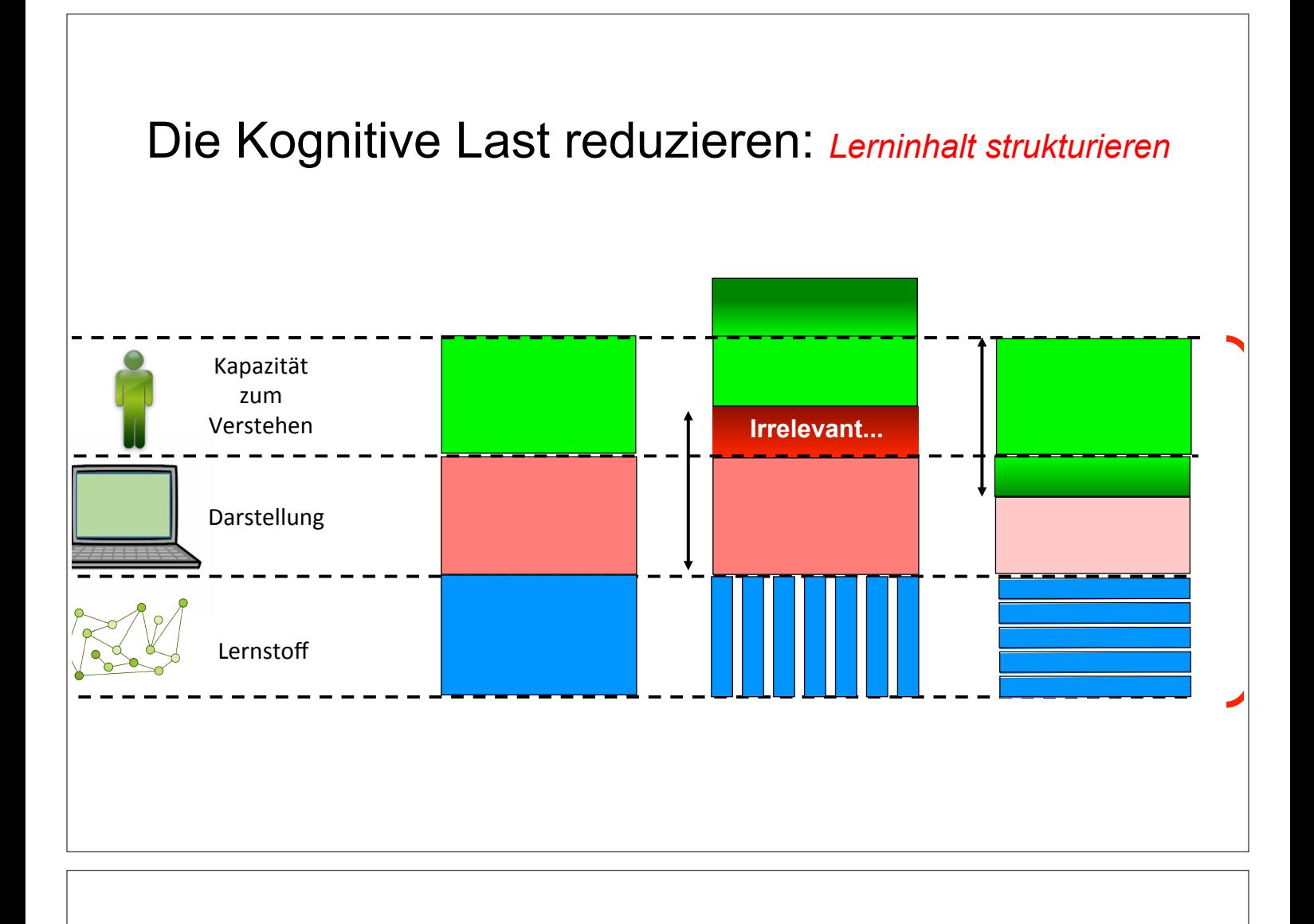

#### Chunks bilden:

Afugrnud enier Stidue an der elingshcen Cmabrdige Unvirestiät ist es eagl, in wlehcer Rienhelfoge die Bcuhtsbaen in eniem Wrot sethen, das enizg wcihitge dbaei ist, dsas der estre und lzete Bcuhtsbae am rcihgiten Paltz snid.

> Der Rset knan ttolaer Bölsdinn sien und man knan es torztedm onhe Porbelme Iseen.

Das ghet dseahlb, wiel das mneschliche Geihrn niciht ideen Bchustbaen liset sodnern das Wrot als Gnaezs.

## Übersicht

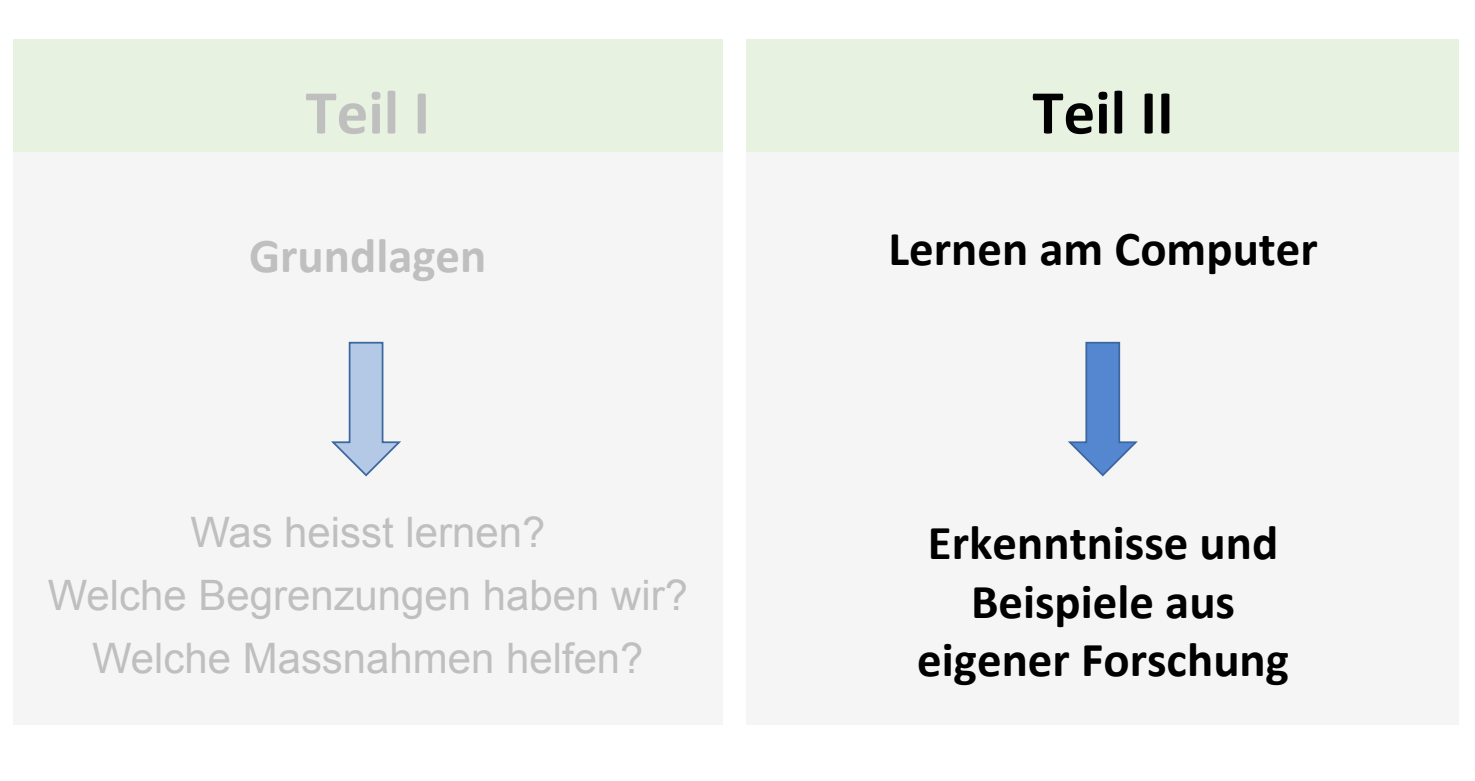

### Wie wichtig ist die Lernstrategie?

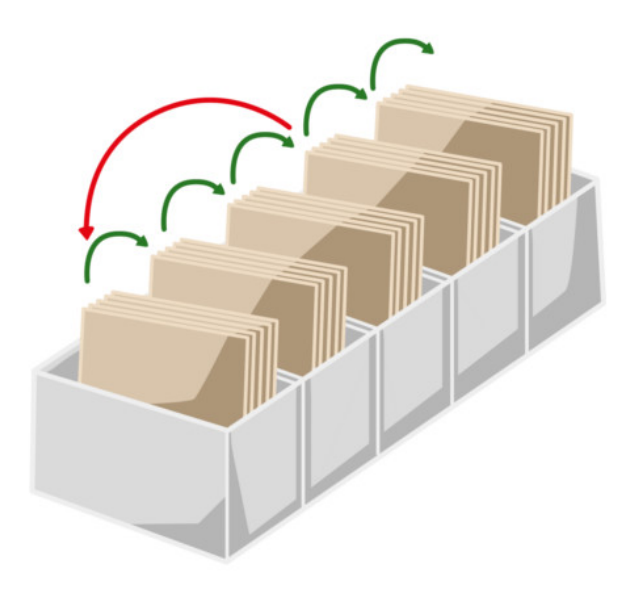

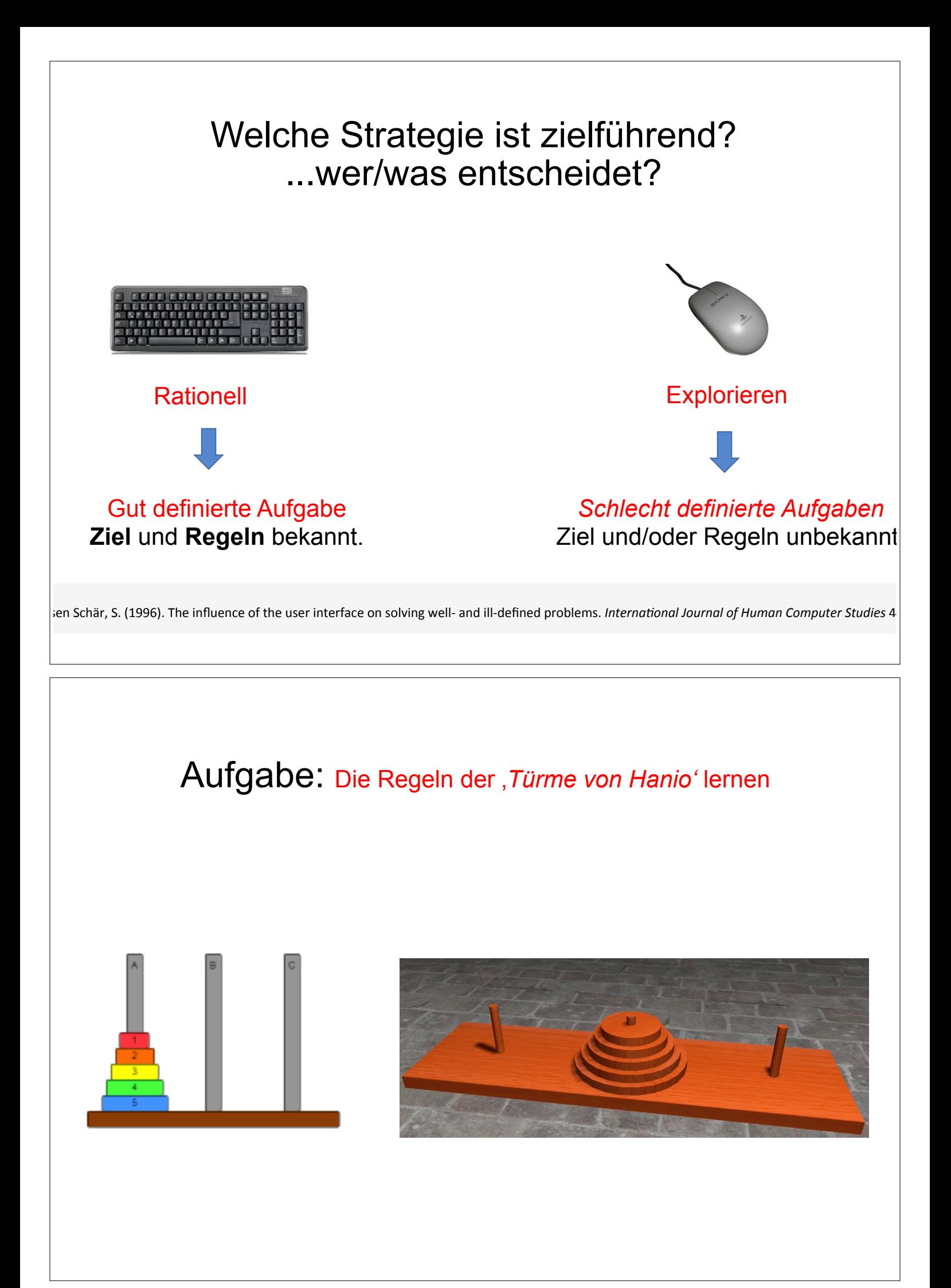

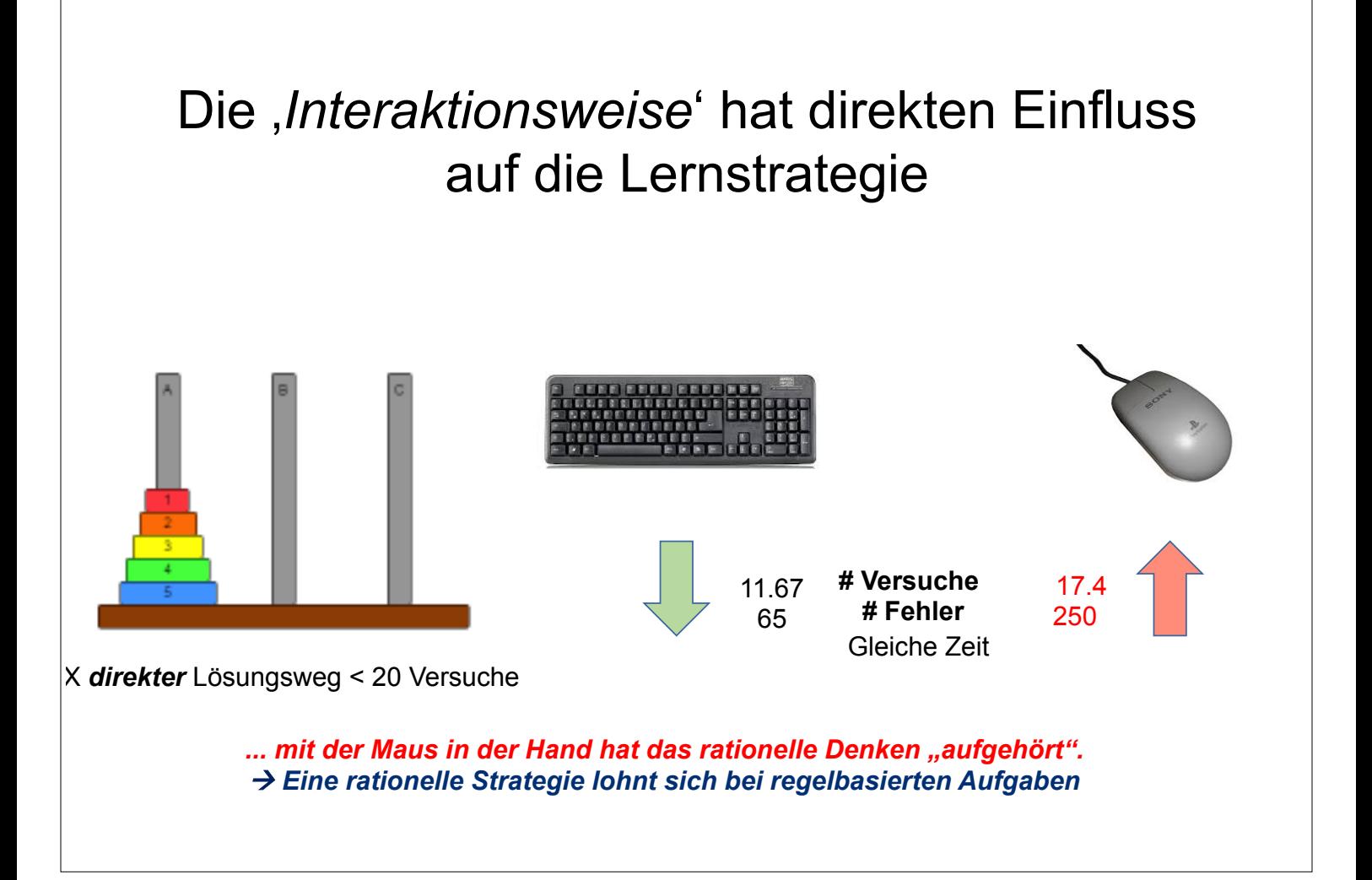

#### Welche Strategie ist bei kreativen Aufgaben erfolgreich ?

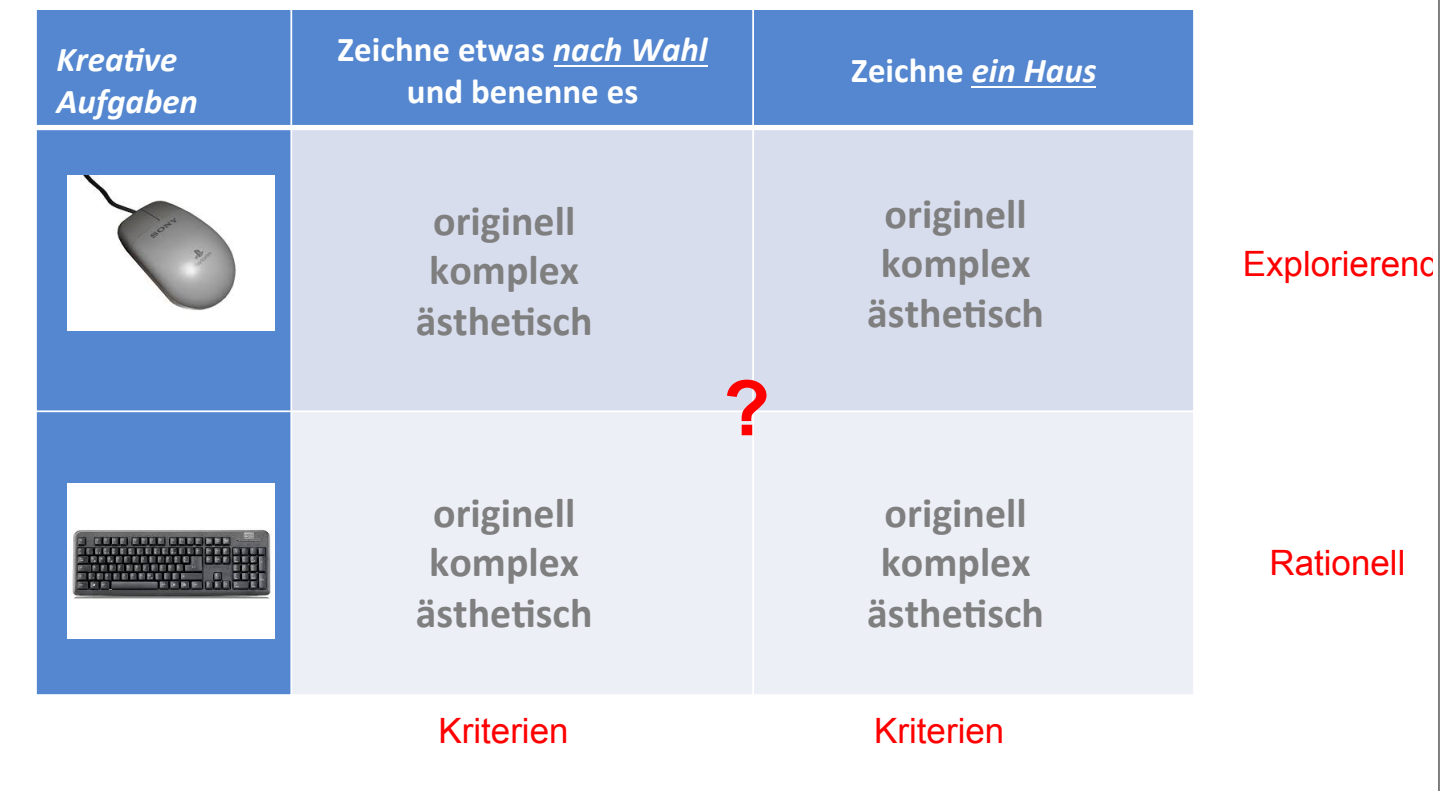

#### Die Interaktionsweise beeinflusst das Resultat

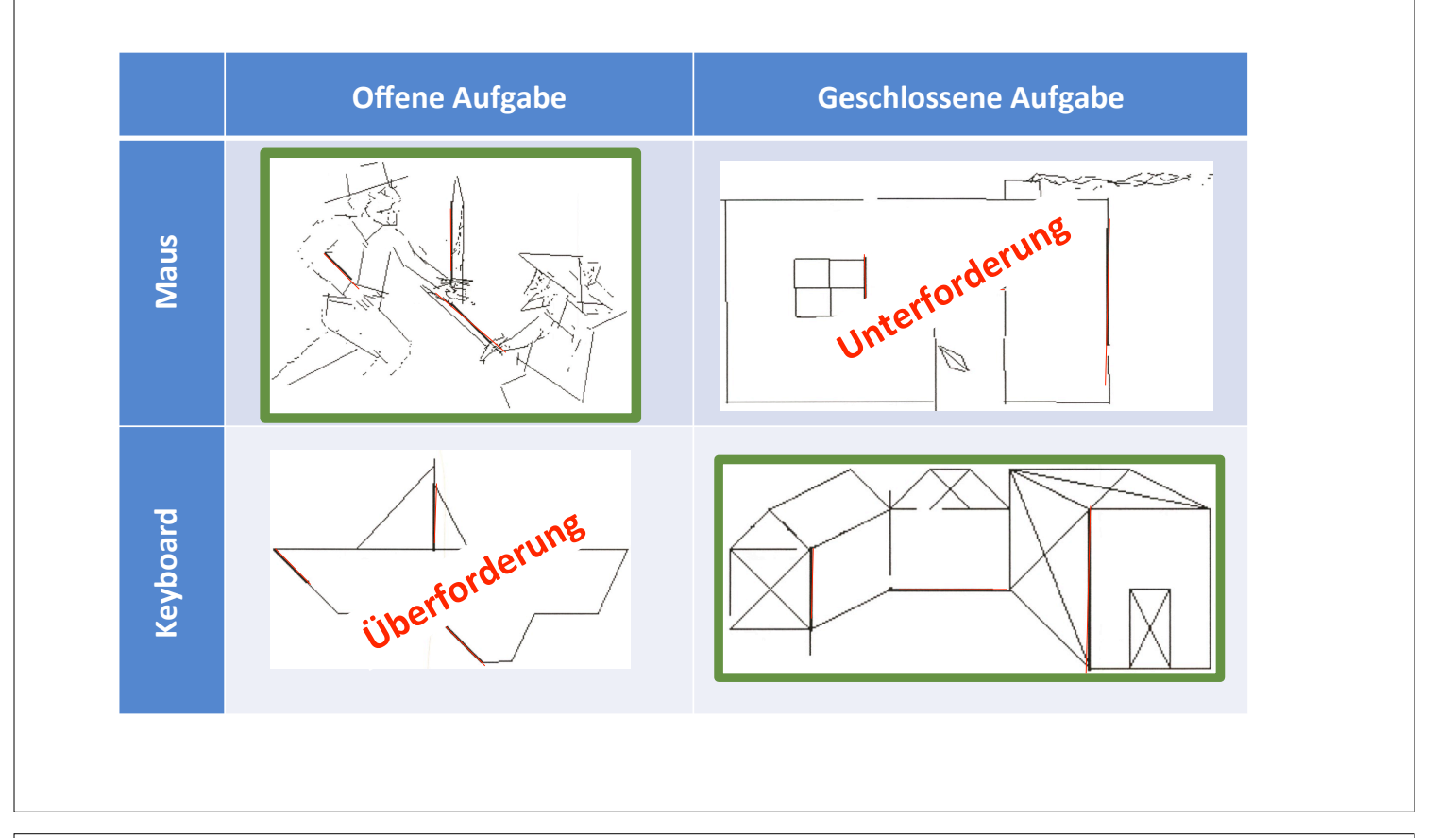

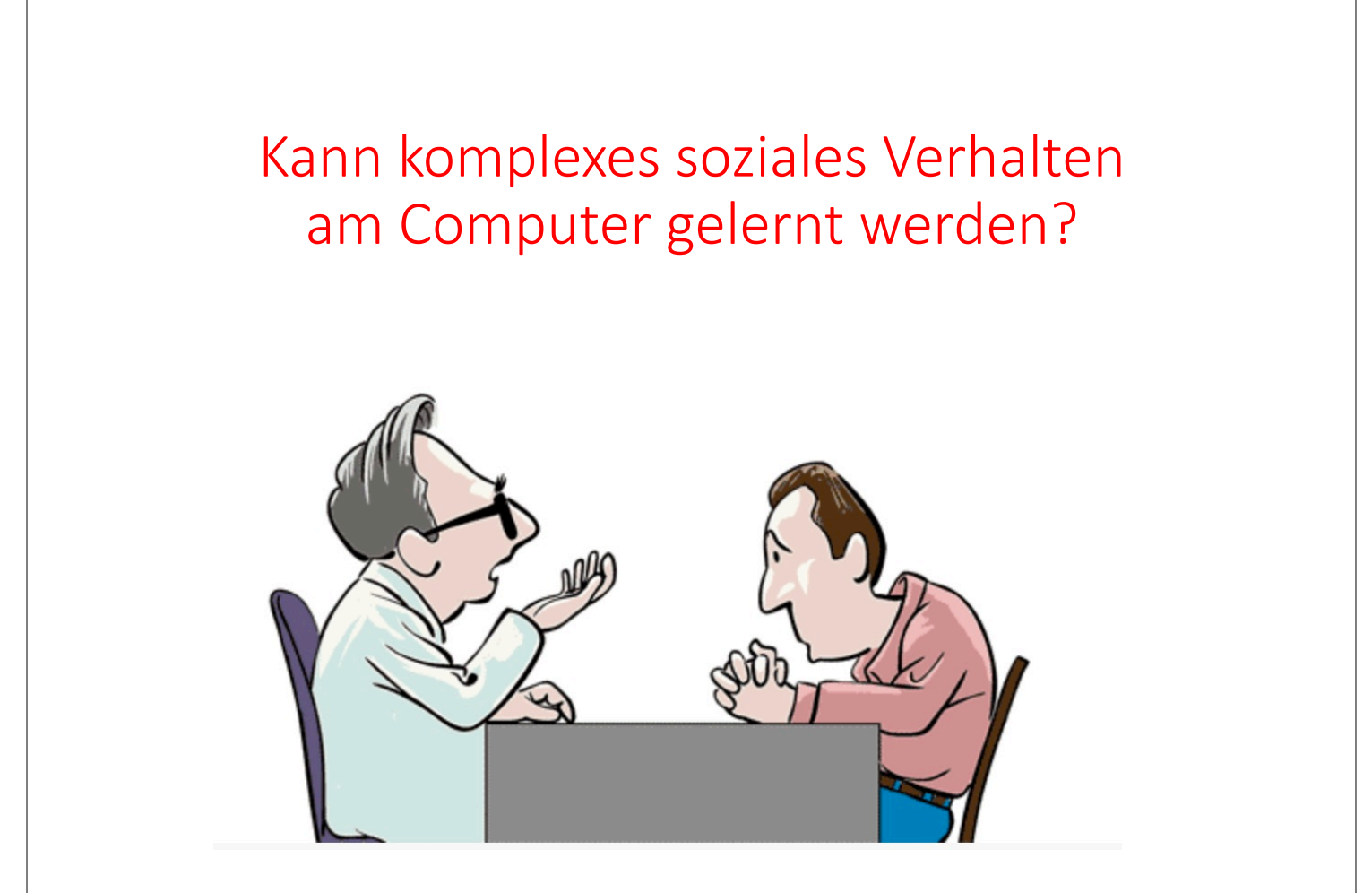

#### Kommunikationstraining *für Gesundheitspersonal*

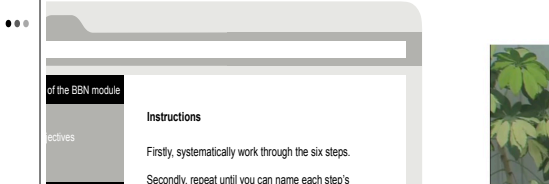

Thirdly, attentively process the worked example while trying to recognise the steps and accordant principles. Last, you may refresh your knowledge before the on-

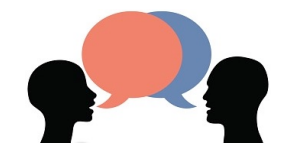

**Umsetzung\*\* in der Praxis** 

underlying principles.

campus<br>campus training

**The framework** 

2nd Perception 3rd Invitation 4th Knowledge 5th Emotion 6. Summary Demonstration **Example** 

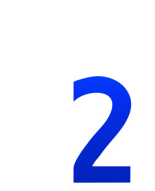

**Theorie lernen Video:** Umsetzung beobachten **Gespräche üben Verstanden ? Theorie und Beispiel verknüpft ? Richtig ungesetzt?** 

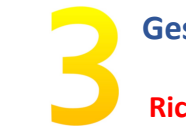

#### Welche didaktischen Mittel sind wirkungsvoll?

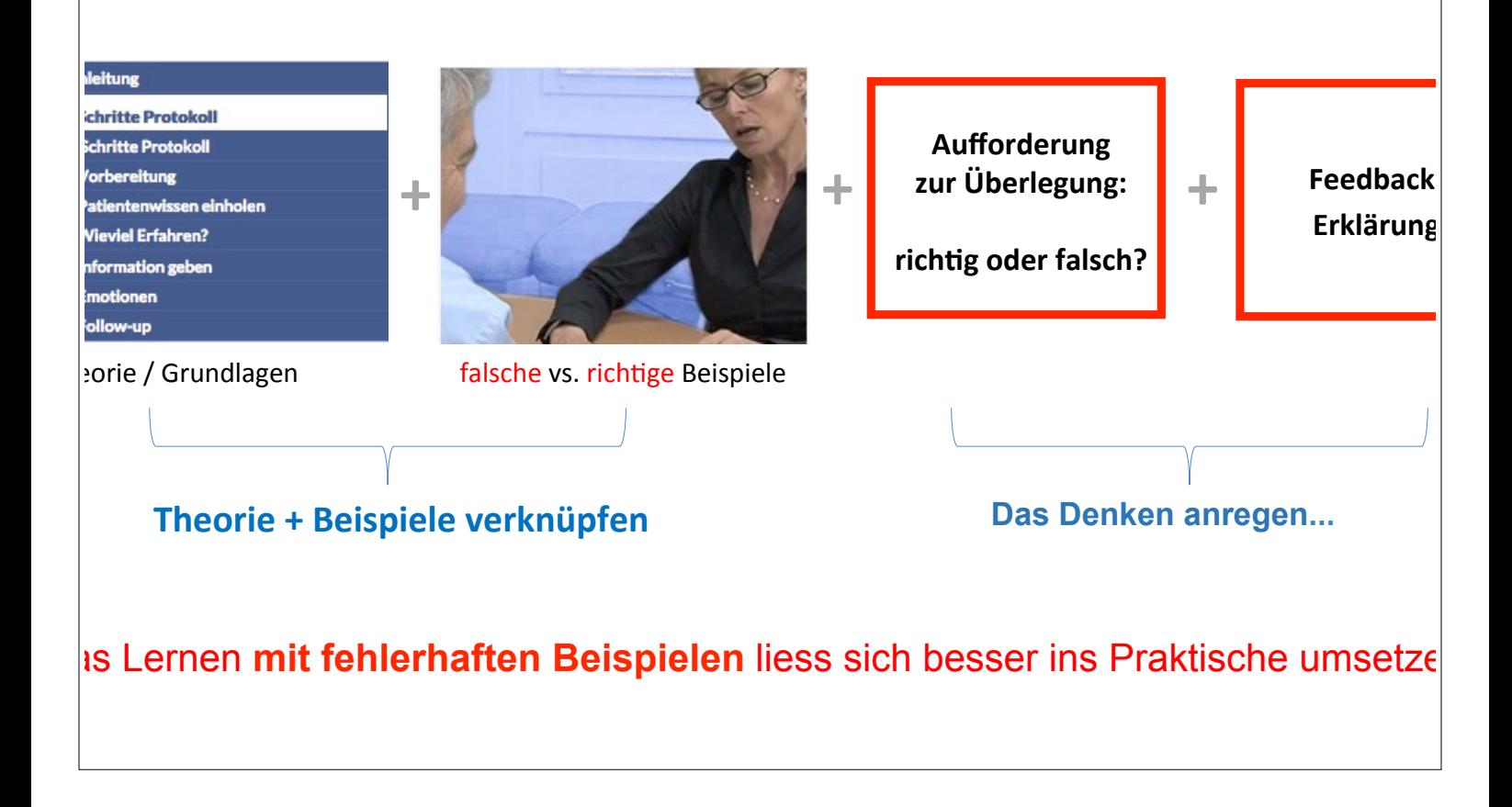

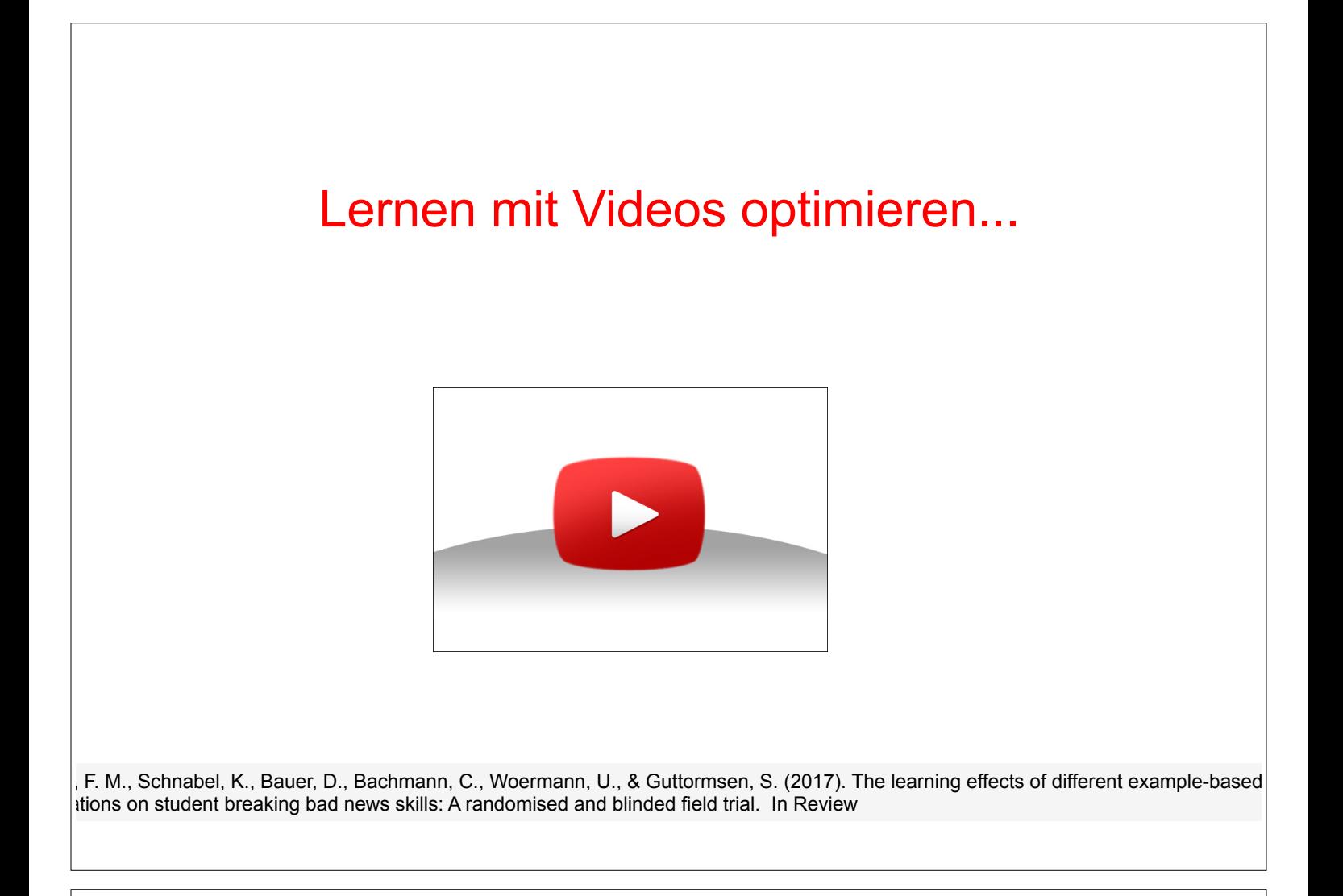

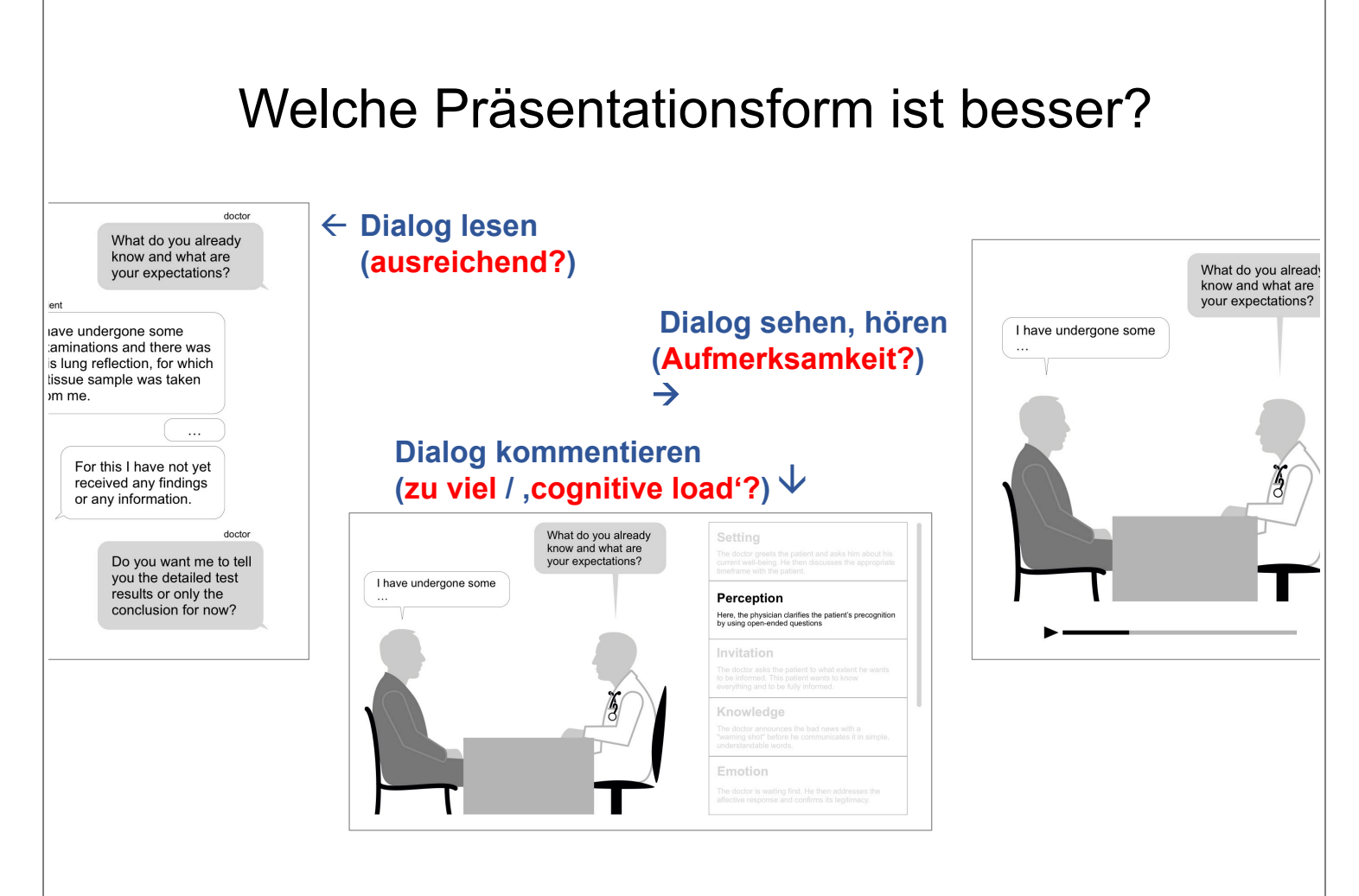

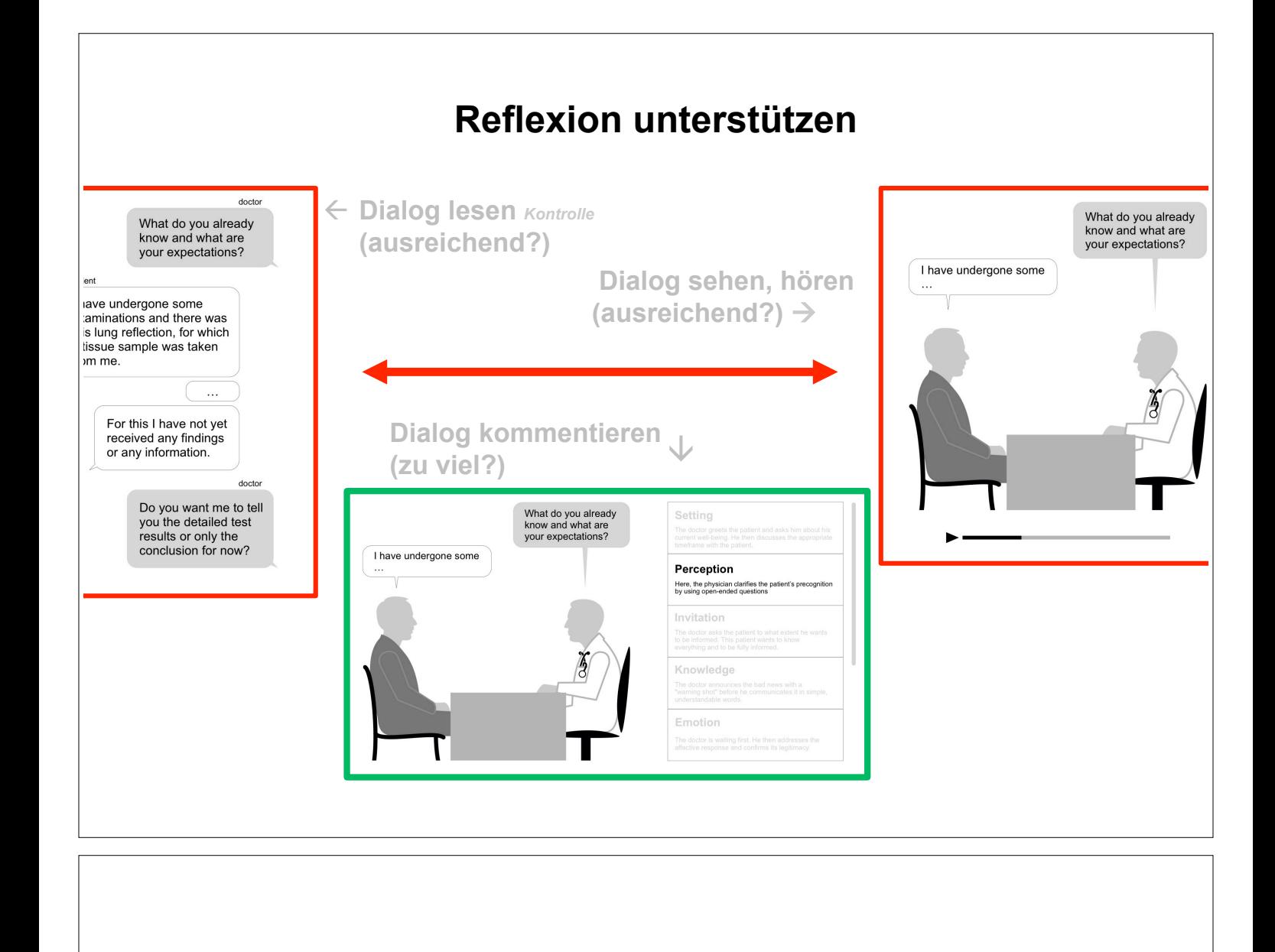

#### Lernen digital – genial oder fatal?

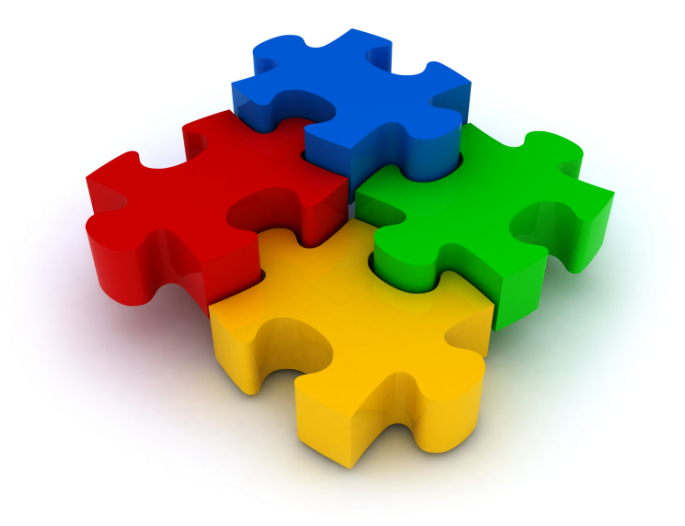

# *"Who is in charge" ?*

chnell und einfach fit am PC mit klaren Anleitungen,!zahlreichen!Übungen!und! Quizaufgaben! h\$p://computertraining4you.eu/windows10.htm

#### Ait Spaß zu guten Noten! *hwwwEde.scoyo.com/*!

*Vokabeln\*beliebiger\*Sprachen,\*Fachwörter\*und\* vieles\*mehr\*einfach\*lernen\*und\*nie\*mehr\* ergessen... hBps://www.lernenEmitEspass.ch/links/soFware/soFware.php*

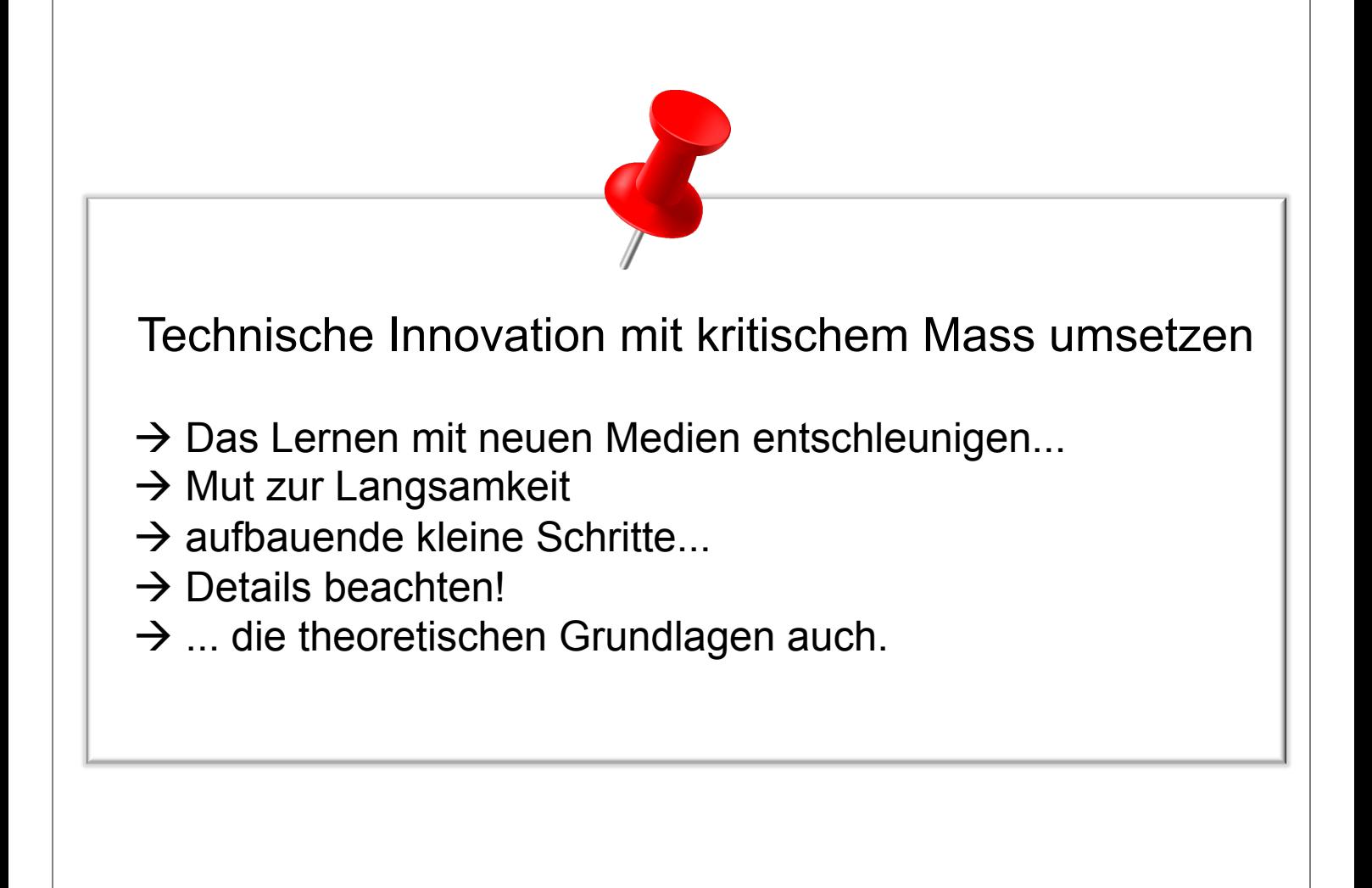

#### "The big picture": Digitalisierung in der Lehre

- Kognitive Ergonomie **+** klassische Usability
- Benutzerzentriert vs. Technologie getrieben
- Lerndesign am Computer interdisziplinär angehen
- Lieber einfach und "genial", als aufwendig und "fatal"...

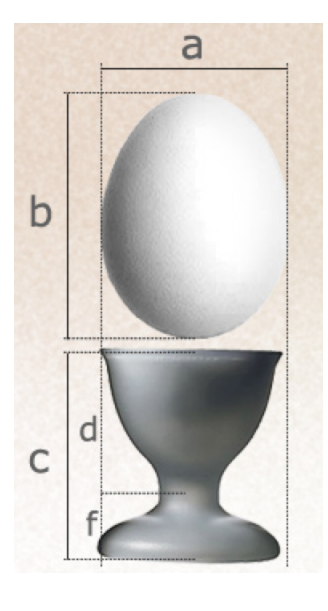

#### ...eine spannende Herausforderung

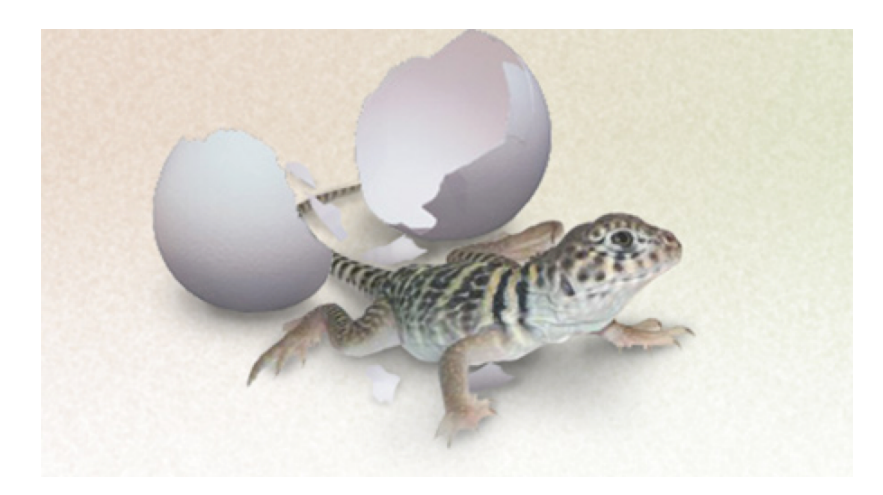

#### **Vielen Dank für Ihre Aufmerksamkeit!**